## **WMS Performance Shootout**

#### **Andrea Aime (GeoServer) Jeff McKenna (MapServer)**

**Open Source Geospatial Foundation** 

Project

 $\mathcal{L}$ 

 $\bullet$ 

 $\bf{Q}$ 

## **Executive summary**

- **•** Compare the performance of WMS servers
	- GeoServer
	- MapServer
- **•** In a number of different workloads:
	- Vector: plain polygon, point with graphical icons, road network with cased lines, road network with labels
	- Raster: global imagery
- **•** Against different data backends:
	- Vector: shapefiles, PostGIS, Oracle spatial, SDE over Oracle spatial
	- Raster: ECW and GeoTiff mosaics

## **Benchmarking History**

- **•** 3<sup>rd</sup> FOSS4G benchmarking exercise. Past exercises included:
	- FOSS4G 2007: Refractions Research run and published the first comparison with the help of GeoServer and MapServer developers. Focus on big shapefiles, postgis, minimal styling
	- FOSS4G 2008: OpenGeo run and published the second comparison with some review from the MapServer developers. Focus on simple thematic mapping, raster data access, WFS and tile caching
- **•** Friendly competition: goal is to improve all software

## **Past MapServer improvements**

- **•** improvements in large shapefile indexing
- raster read optimization (single pass for multiple bands)
- **•** enhancing polygon labelling placement
- **•** EPSG codes caching
- **•** PostGIS improvements
- **•** Oracle improvements

## **Past GeoServer improvements**

- **•** Overall rendering pipeline improvements
- **•** GML writing speed-ups
- **•** Raster data access improvements
- **•** PostGIS data store optimizations

## **Rules of engagement**

- **•** Each server is tested in its latest version
- **•** Each server performs exactly the same workload
	- **Same set of WMS requests**
	- Same data backends
	- Same image output format
- **•** All modifications made to improve performance are to be included in a future release of the software
- **•** Data used cannot be modified for display, other than indexing
- **•** All testing to be done on the same benchmarking machines

## **Hardware Configuration**

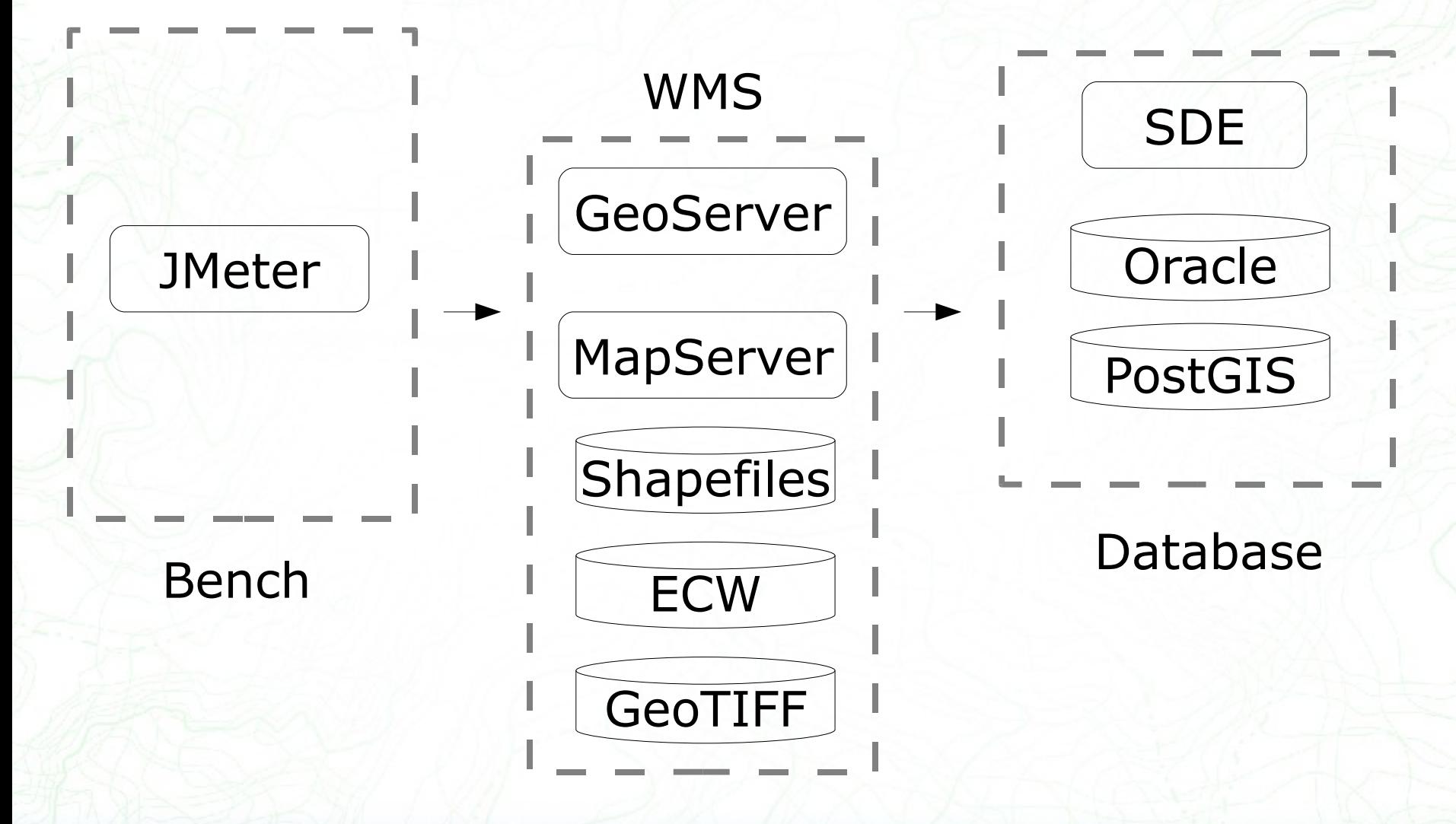

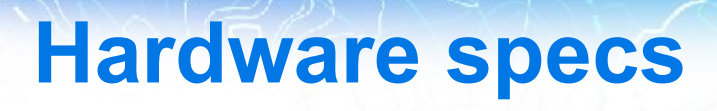

### **•** Bench (2003):

- Dell PowerEdge 1750
- 1 Xeon Nocona 3Ghz, 1 GB RAM, OS: RedHat Enterprise 5.3
- **•** WMS (2004):
	- Dell PowerwEdge 2850
	- 4 Xeon Nocona 3.4Ghz, 8 GB RAM
	- 6 73 GB, 15K RPM hard drives, OS: RedHat Enterprise 5.3
- **•** Database (2007):
	- Dell Optiplex 755 tower
	- 1 x Intel Core2 Duo CPU E6750 @ 2.66GHz / Dual Core, 4Gb RAM
	- 100Gb SATA 3.0Gb/s 7200 rpm HD, OS: RedHat Enterprise 5.3

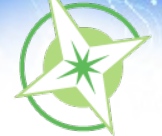

## **Hot vs Cold Benchmarks**

### **•** Hot benchmark

- The file system caches are fully loaded
- The software has had the occasion to perform whatever pre-processing is necessary (e.g., open connections to the data source)

### **•** Cold benchmark

- The system has been just started
- There is no existing cache
- **•** Both are unrealistic, production is usually a mix of both
- **•** Hot benchmarks are more practical to run

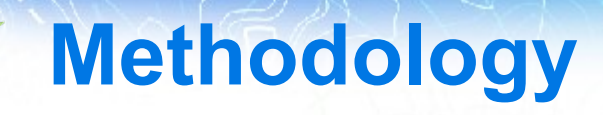

- **•** Each test run performs requests with 1, 10, 20 and 40 parallel clients (for a total of 1500 requests)
- **•** Each test uses a random set of requests stored in a CSV file: no two requests in the same run are equal, but all servers perform the same workload
- **•** For each request the random factors are:
	- The image size (between 640x480 and 1024x768)
	- The geographic envelope (extent)
- **•** Each test is run three times in a row, the results of the third run are used for the comparison: this benchmark assumes full file system caches ("hot" benchmark)
- **•** The other GIS server is shut down while the tests are run

## **Datasets Used**

- **• Polygon layer: areawater\_merge**: the TIGER 2008 set of polygons describing water surfaces for the state of Texas. 380000 polygons, 195MB shapefile, EPSG:4269
- **• Point layer: gnis\_names09**: all location and points of interest names for the state of Texas in the GNIS database. 103000 points, 2.8 MB shapefile, EPSG:4269
- **• Line layer, edges\_merge**: all line elements (rivers and roads) from the TIGER 2008 dataset for the state of Texas. over 5M lines, 1.2GB shapefile, 1.4GB dbf, EPSG:4269
- **• Raster layer**: Bluemarble TNG, 86400 x 43200 pixels, 7 overview layers (TIF, ECW, tiled 512&8, GeoRaster)

## **Equivalent traffic table**

- **•** The presentation charts results as throughput in requests per second.
- **•** This table translates hits per second **at sustained peak load** in terms of requests per hour and per day

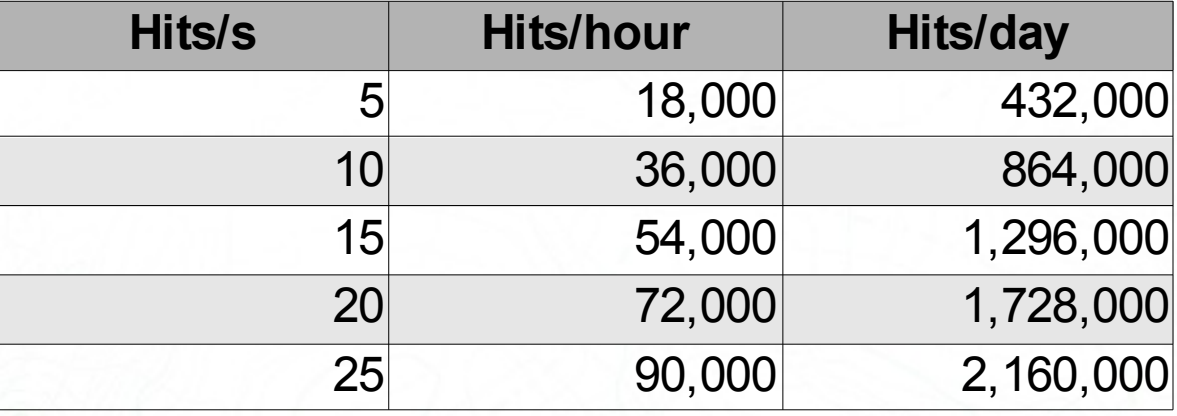

## **T1: plain polygon rendering**

**•** TIGER 2008 "areawater" layer, merged over Texas **•** Simply fill the polygon in blue, no outline **•** Image scales roughly between 1:10.000 and 1:100.000

**Open Source Geospatial Foundation** 

## **T1: Shapefiles**

**-** GeoServer ◆ MapServer CGI **▼** MapServer FCGI

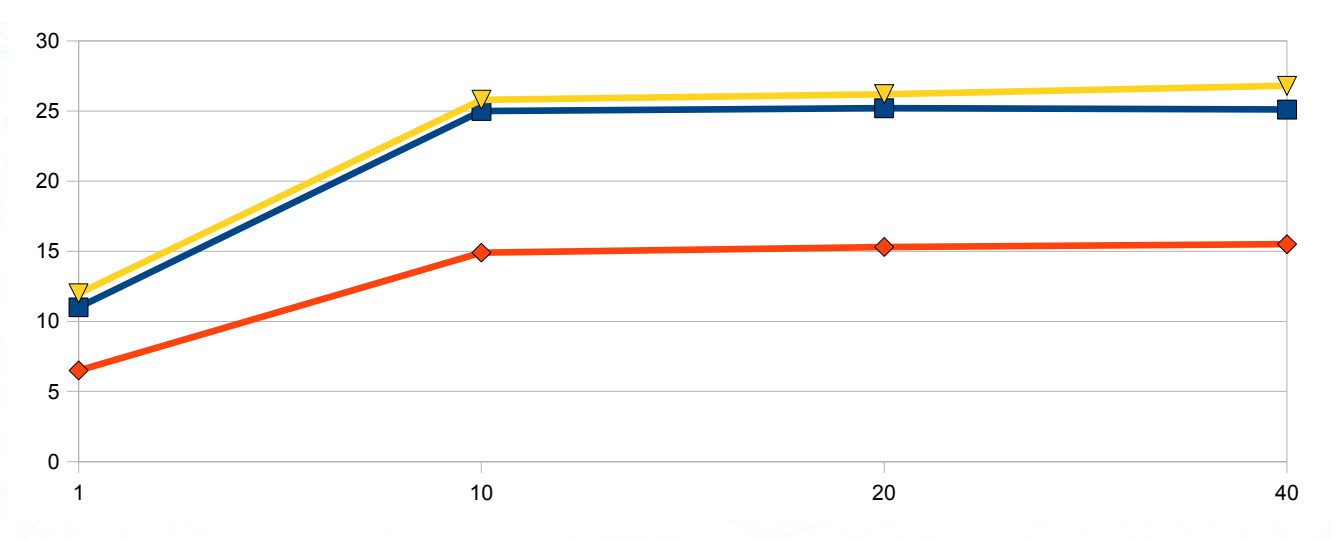

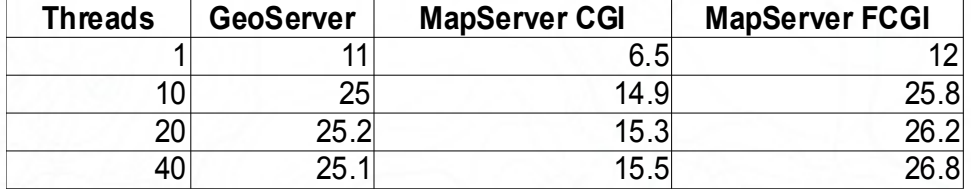

**T1: PostGIS**

GeoServer MapServer FCGI

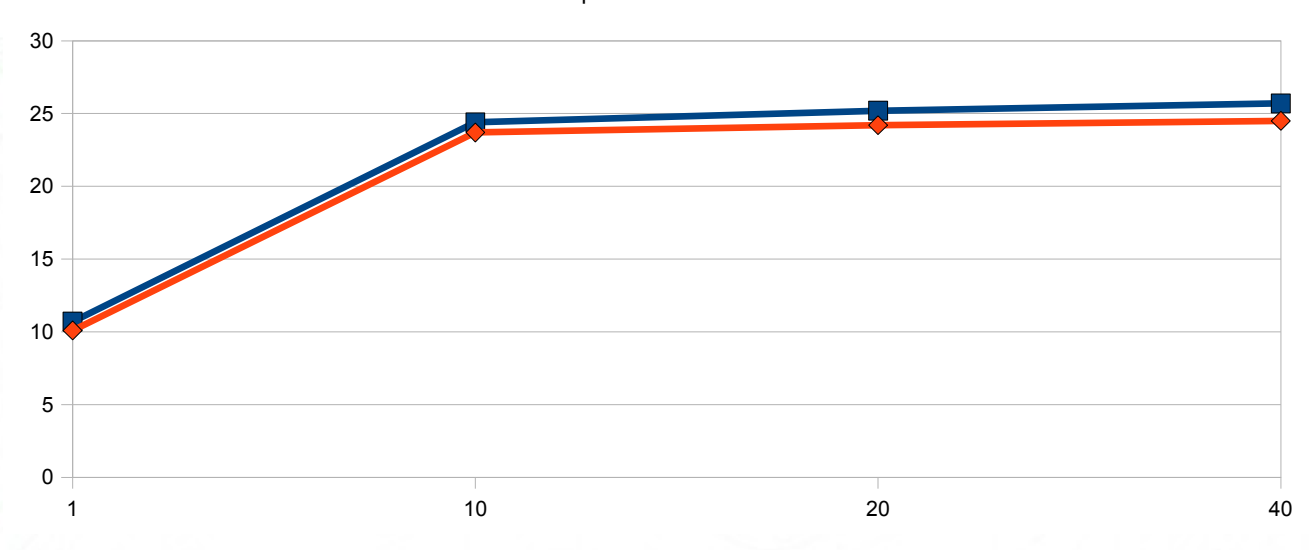

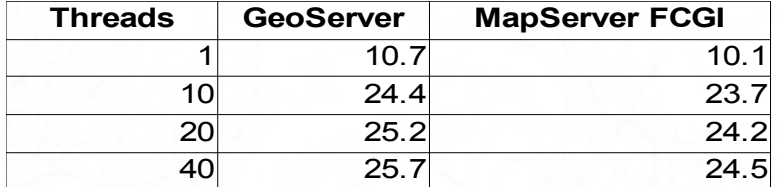

**T1: Oracle**

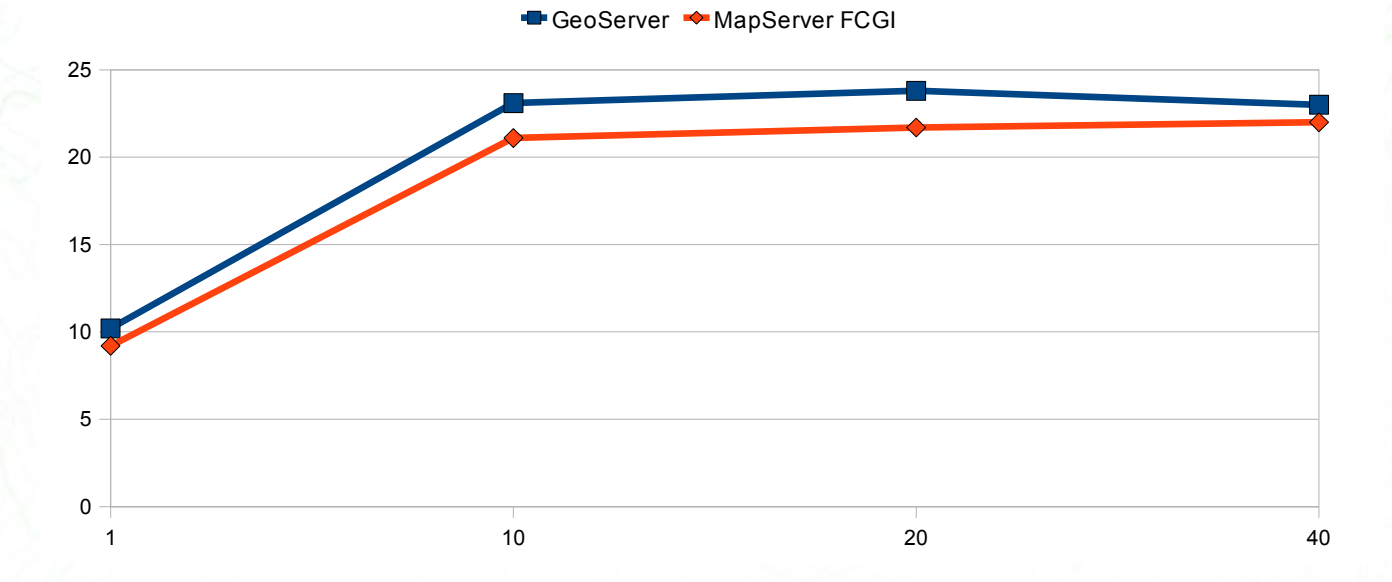

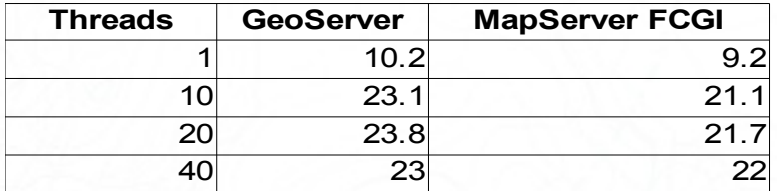

# $0 -$ 5 GeoServer → MapServer FCGI

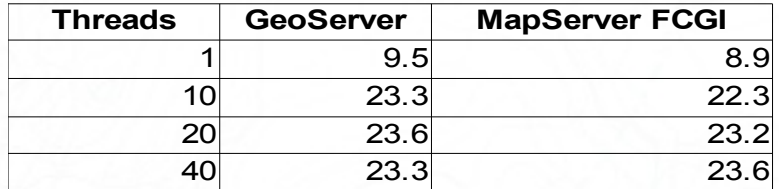

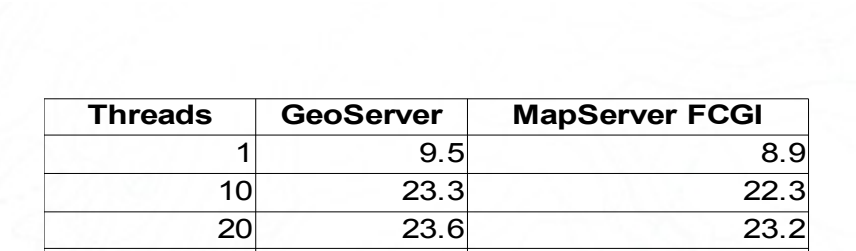

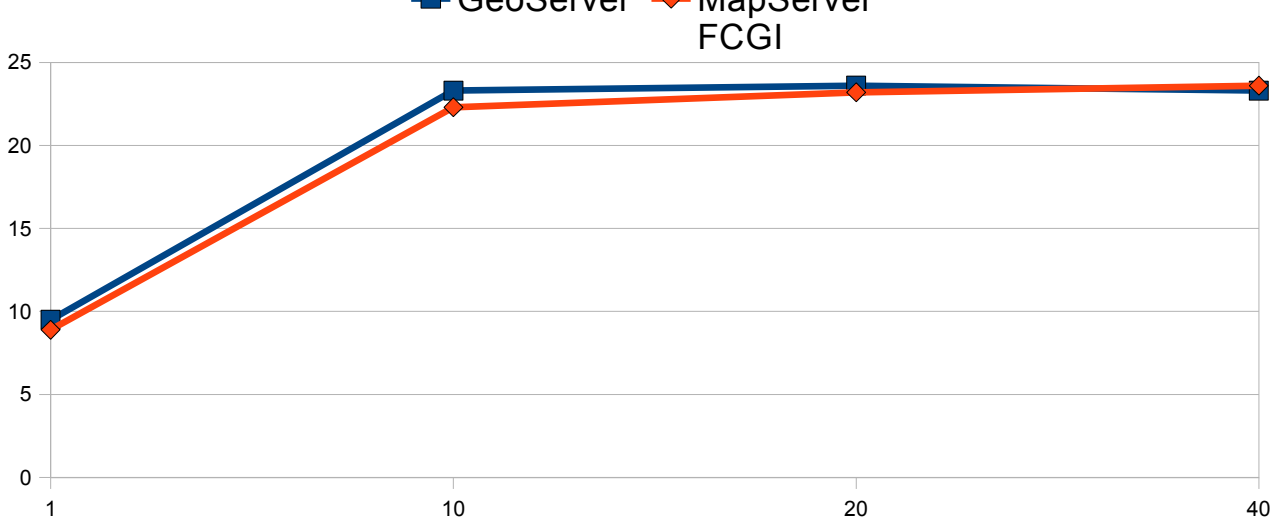

## **T1: SDE**

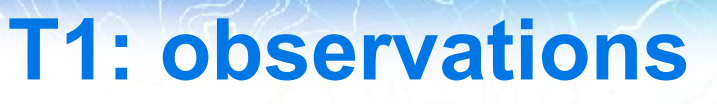

- **•** GeoServer is between 25% and 50% faster reading shapefiles out of the box, MapServer with FastCGI is slightly faster
- **•** PostGIS performs roughly 5% better than Oracle on higher loads
- **•** SDE seems to introduce no overhead compared to direct Oracle access for GeoServer, and a slight overhead for **MapServer**
- **•** GeoServer and MapServer have exactly the same performance when the backend is PostGIS and Oracle

## **T2: point rendering**

### **•** GNIS names dataset over Texas **•** Each point is rendered using a little GIF/PNG graphics

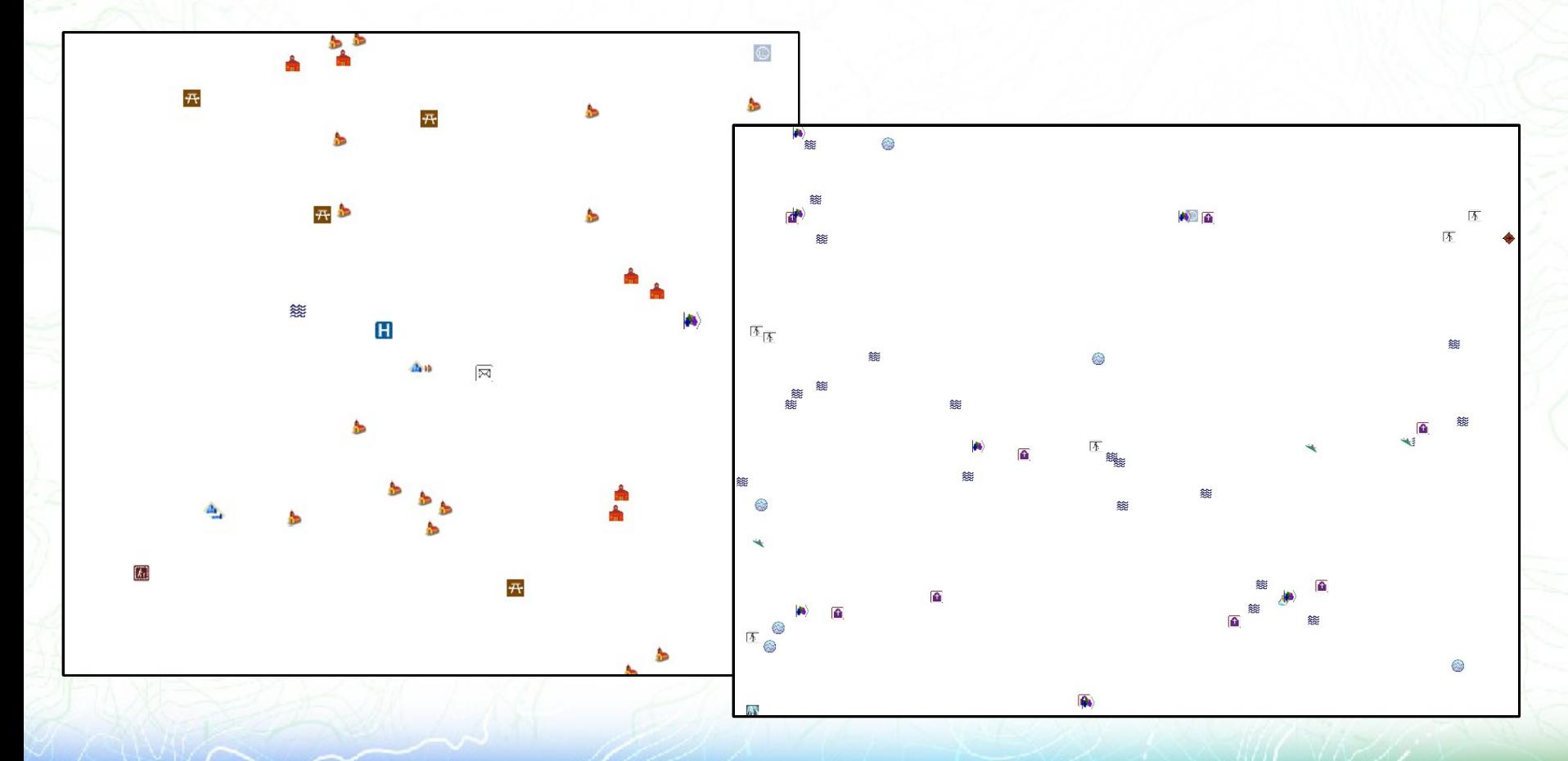

Open Source Geospatial Foundation

**T2: shapefiles**

**-** GeoServer ◆ MapServer CGI **▼** MapServer FCGI

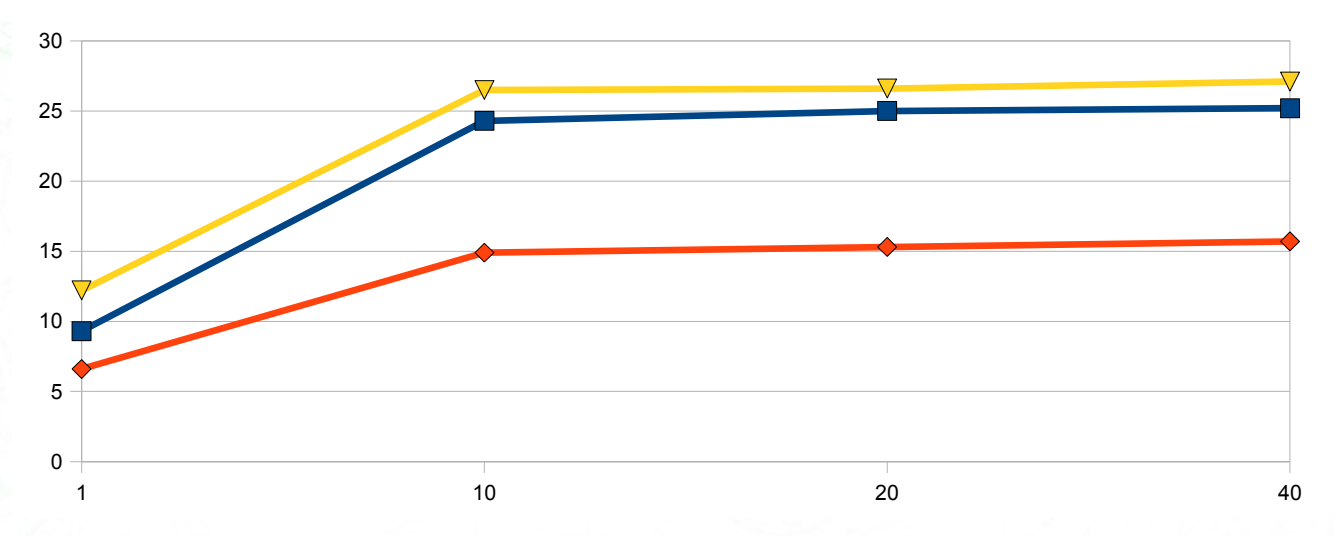

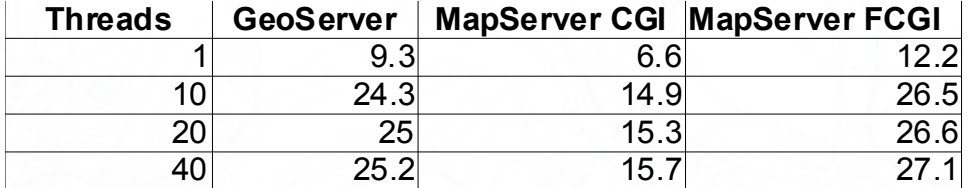

**T2: PostGIS**

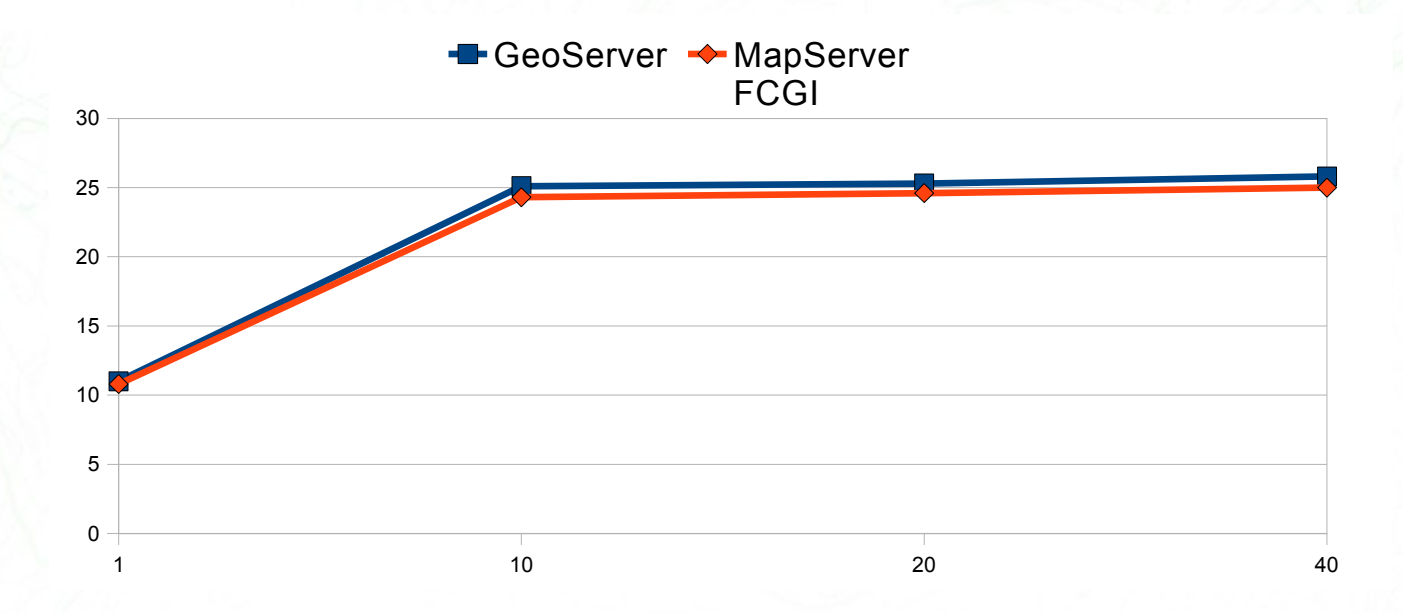

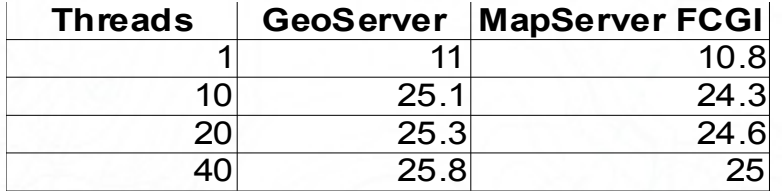

#### $10<sup>1</sup>$ 15 20 25 30 GeoServer ← MapServer FCGI

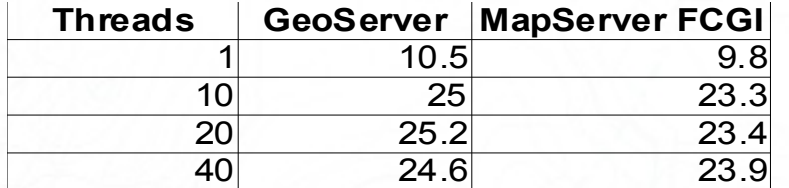

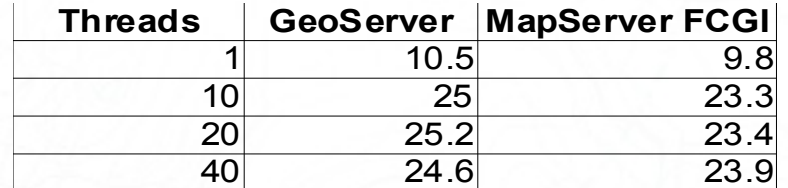

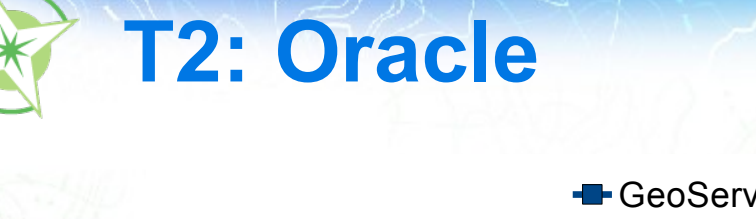

 $\overline{0}$ 

5

1 1 and 10 10  $\sqrt{10}$  20  $\sqrt{10}$  40  $\sqrt{10}$  40  $\sqrt{10}$  40  $\sqrt{10}$  40  $\sqrt{10}$  40  $\sqrt{10}$  40  $\sqrt{10}$  40  $\sqrt{10}$  40  $\sqrt{10}$  40  $\sqrt{10}$  40  $\sqrt{10}$  40  $\sqrt{10}$  40  $\sqrt{10}$  40  $\sqrt{10}$  40  $\sqrt{10}$  40  $\sqrt{10}$  40  $\sqrt$ 

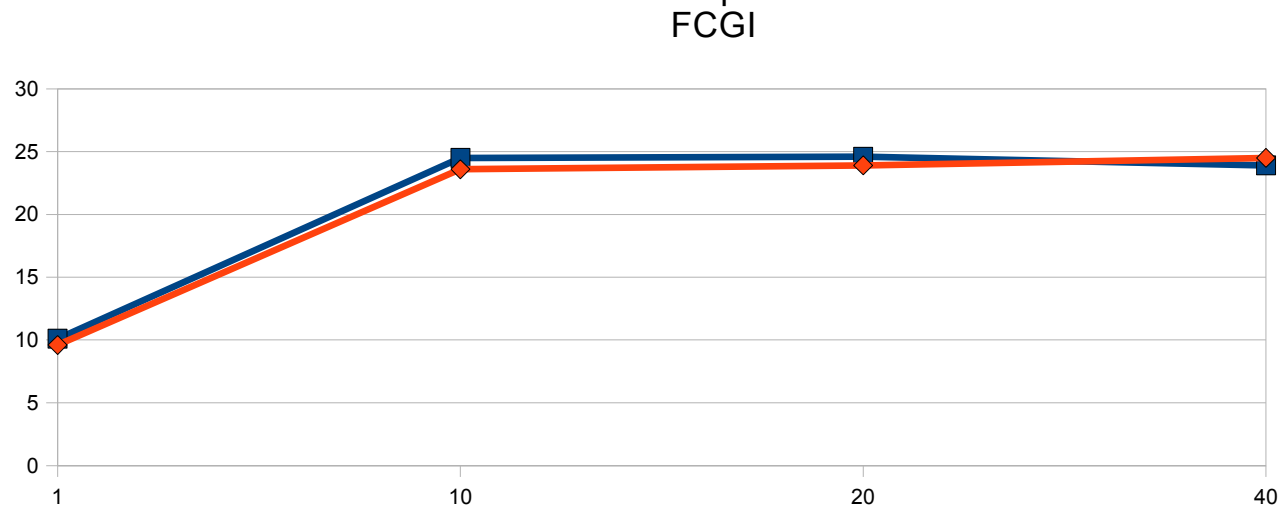

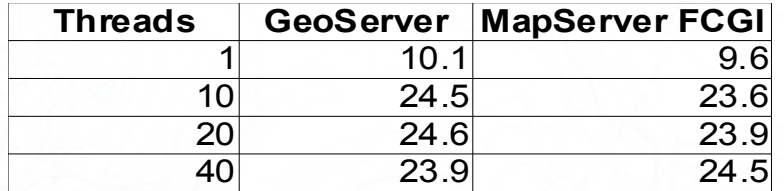

# **T2: SDE**

GeoServer → MapServer

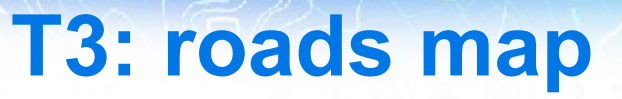

**•** TIGER 2008 edges, just roads (rivers filtered out), three different line styles based on the road class

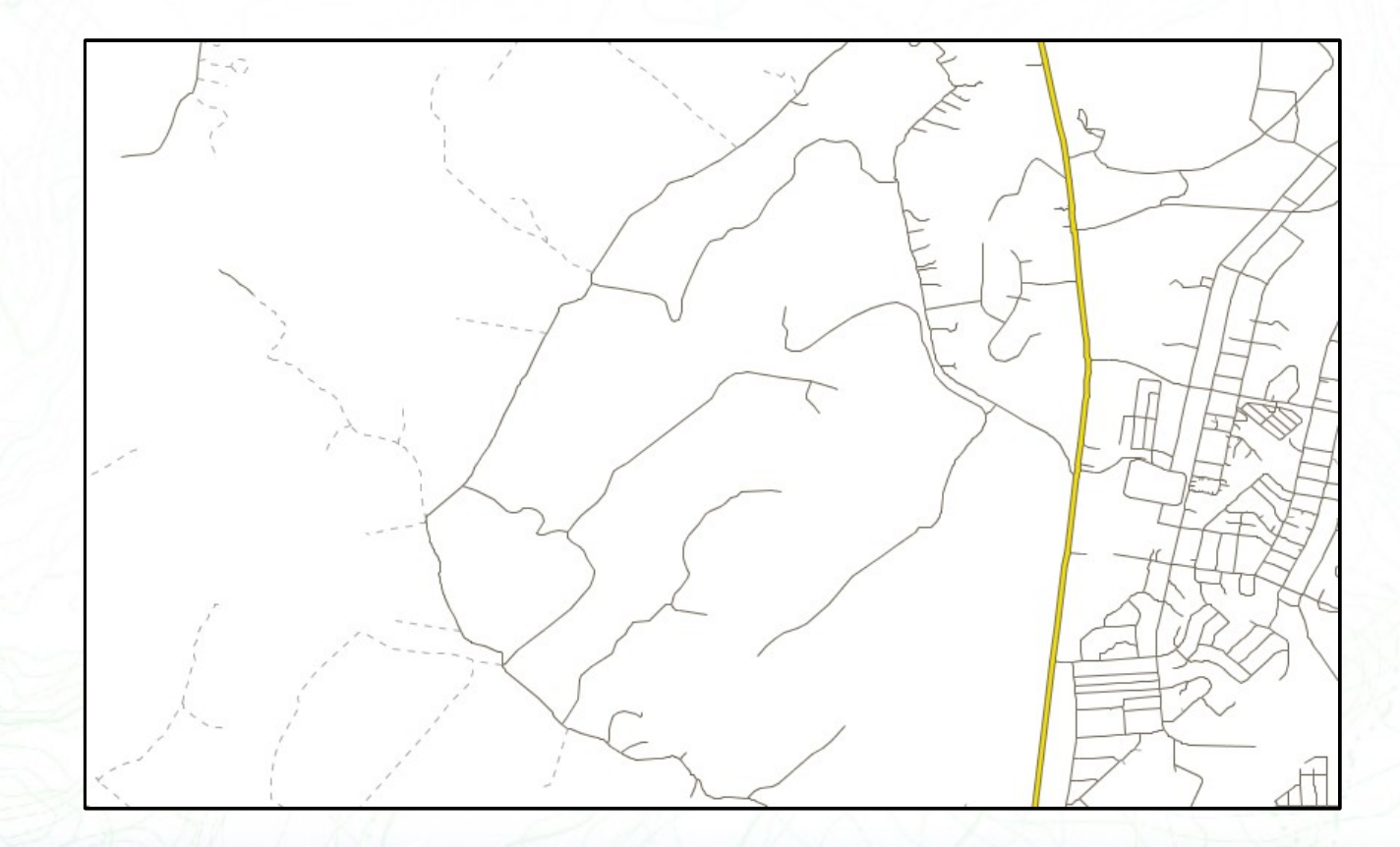

**T3: shapefiles**

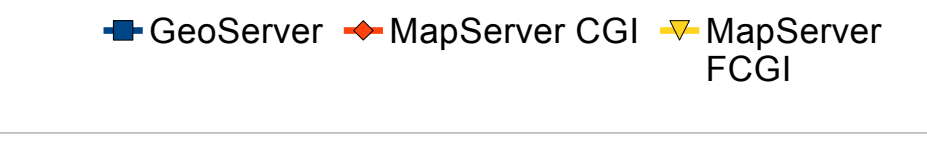

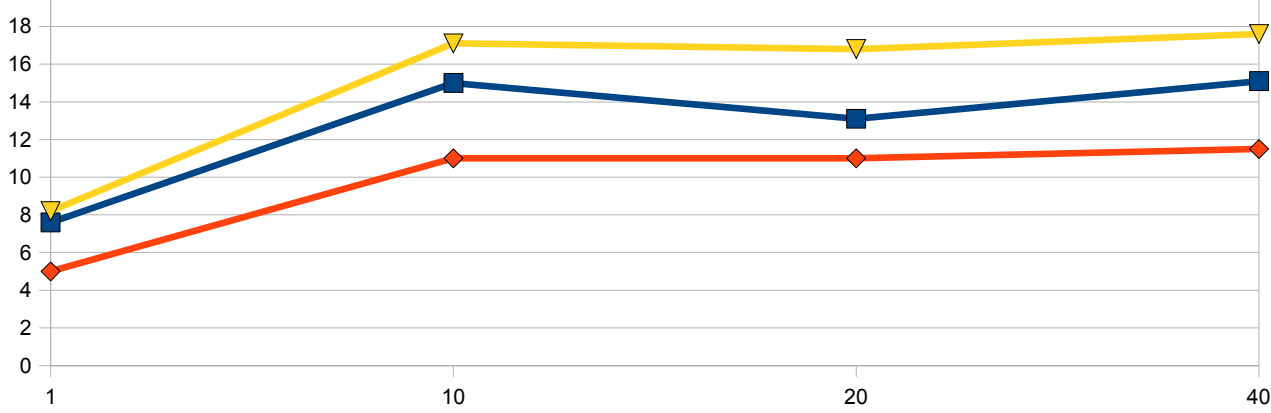

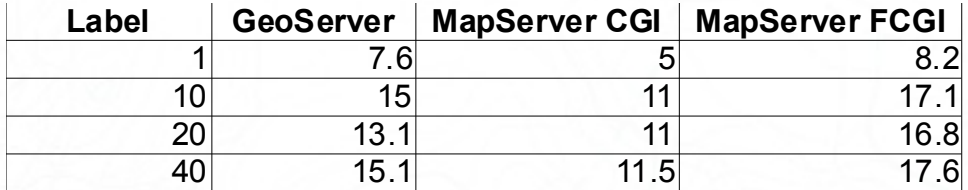

**T3: PostGIS**

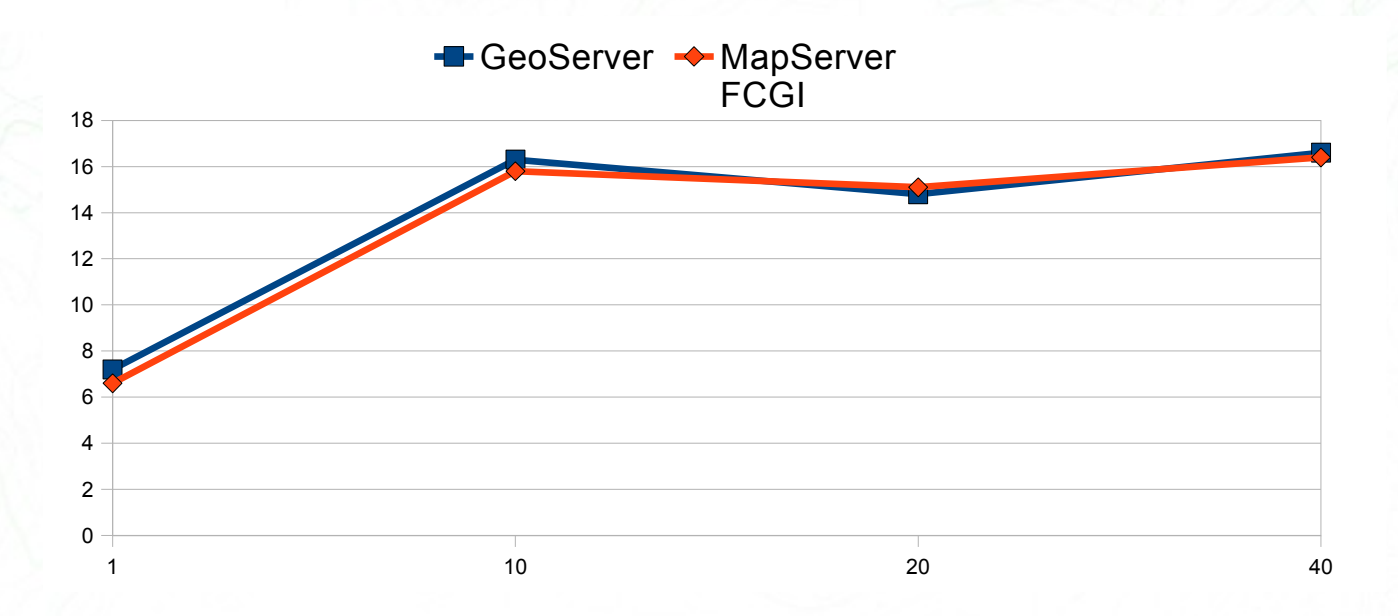

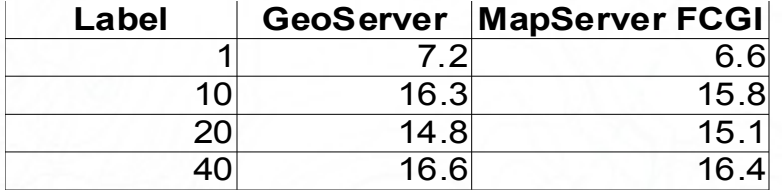

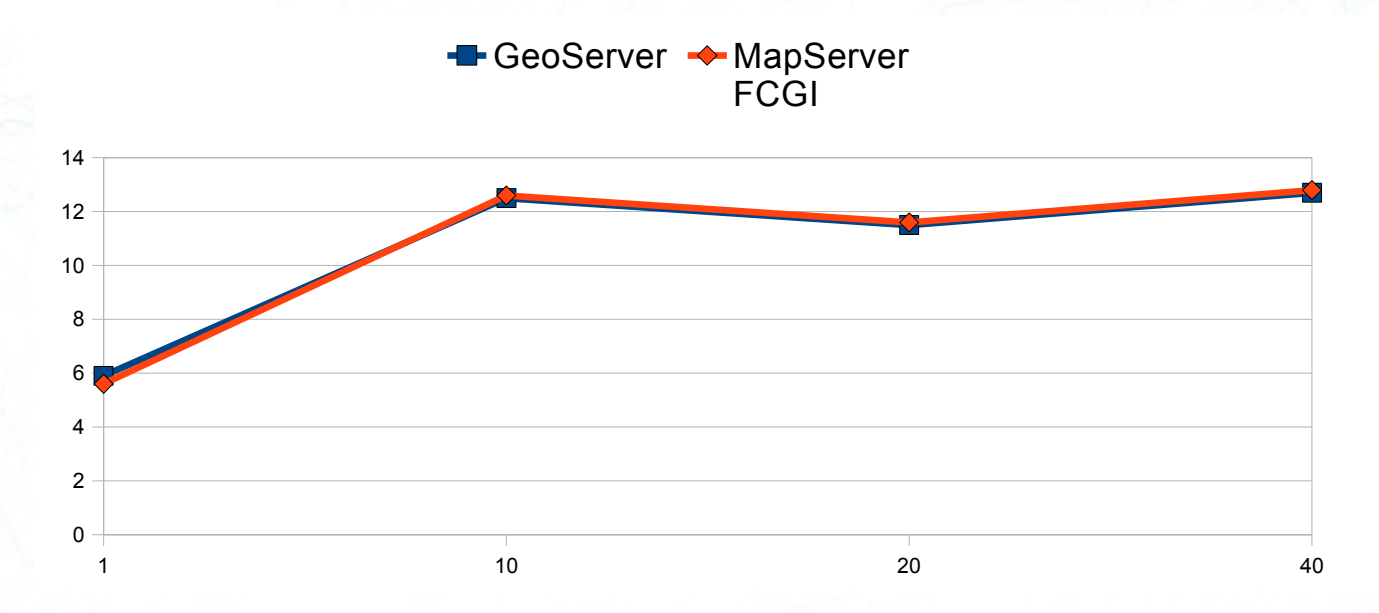

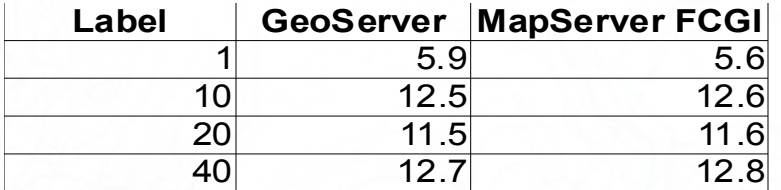

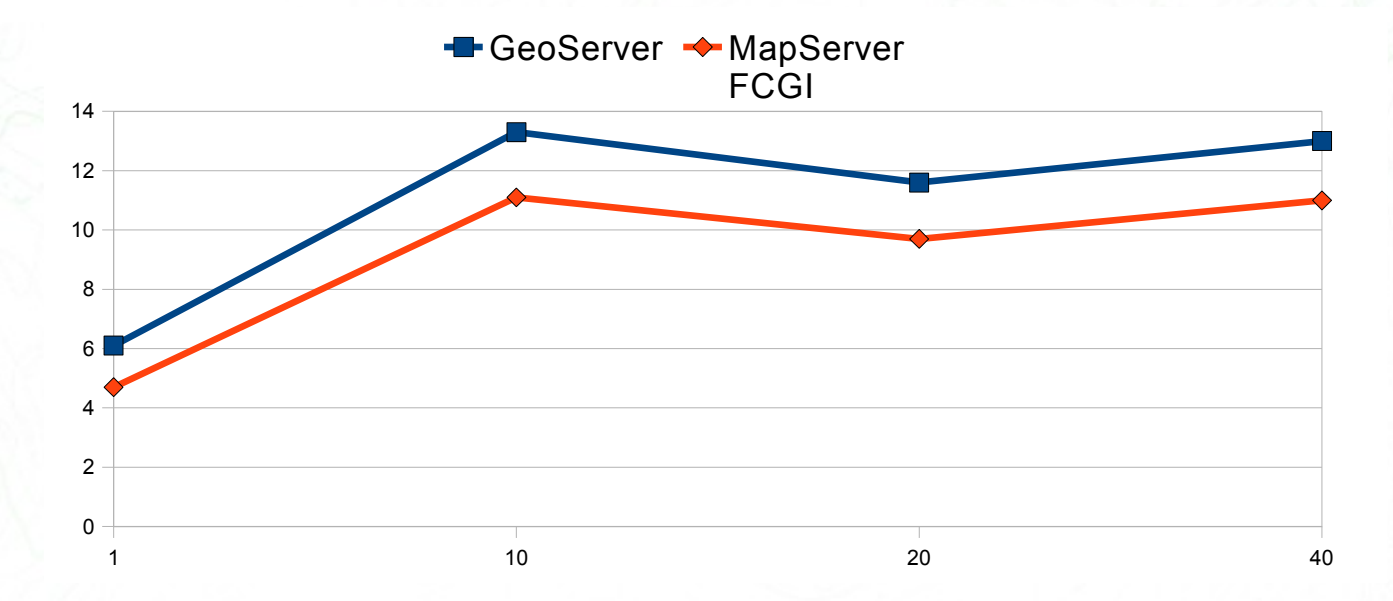

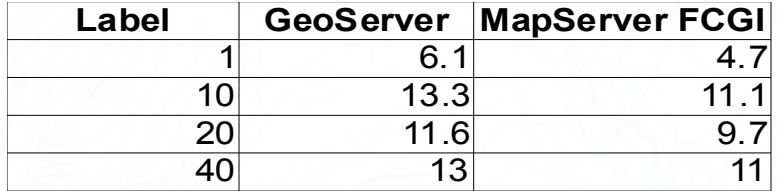

**T3: SDE**

## **T4: labelled roads**

#### **•** Same as T3, but higher scale (between 1:10k and 1:3k) and with labels following lines

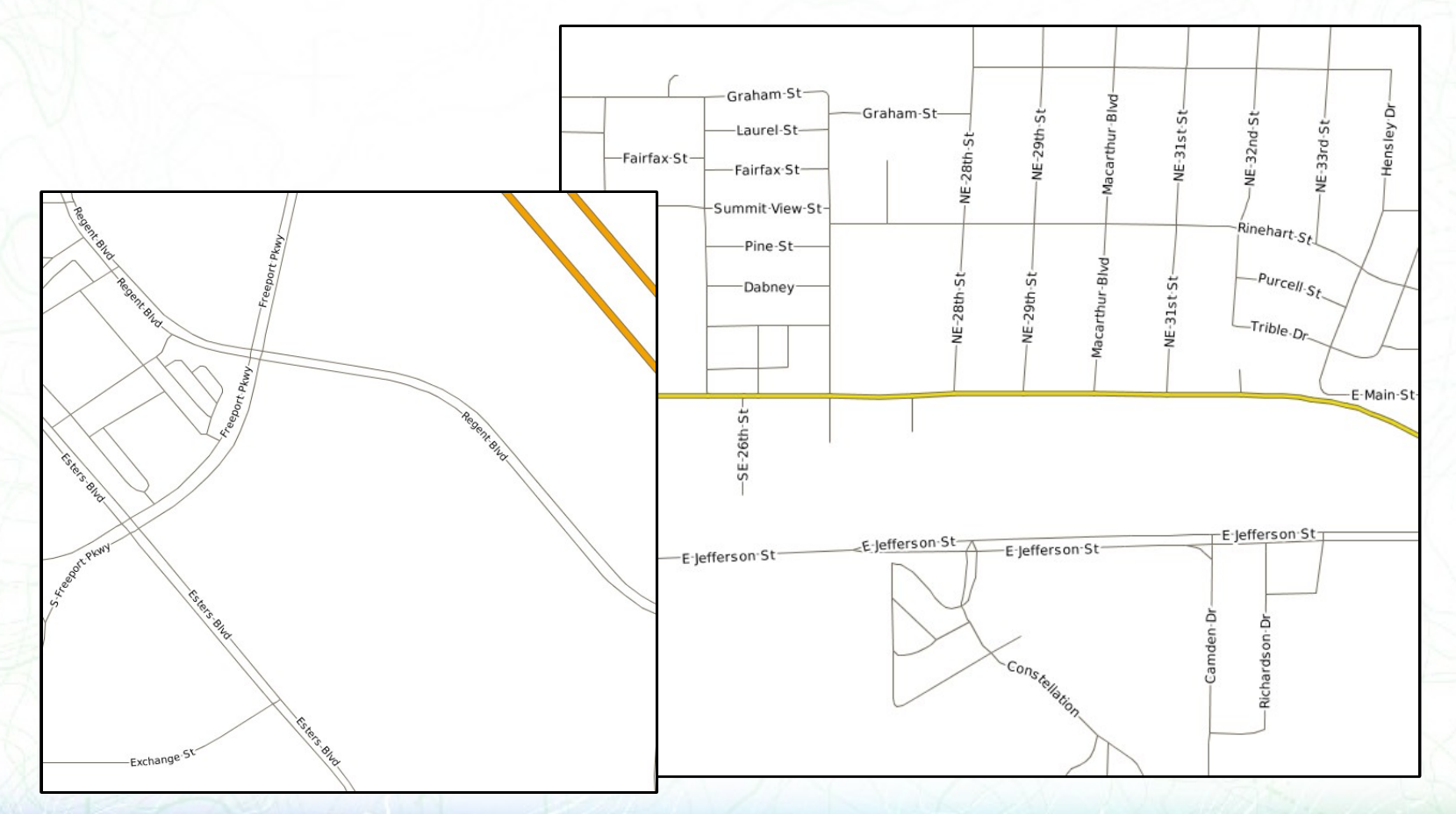

Open Source Geospatial Foundation

**T4: shapefiles**

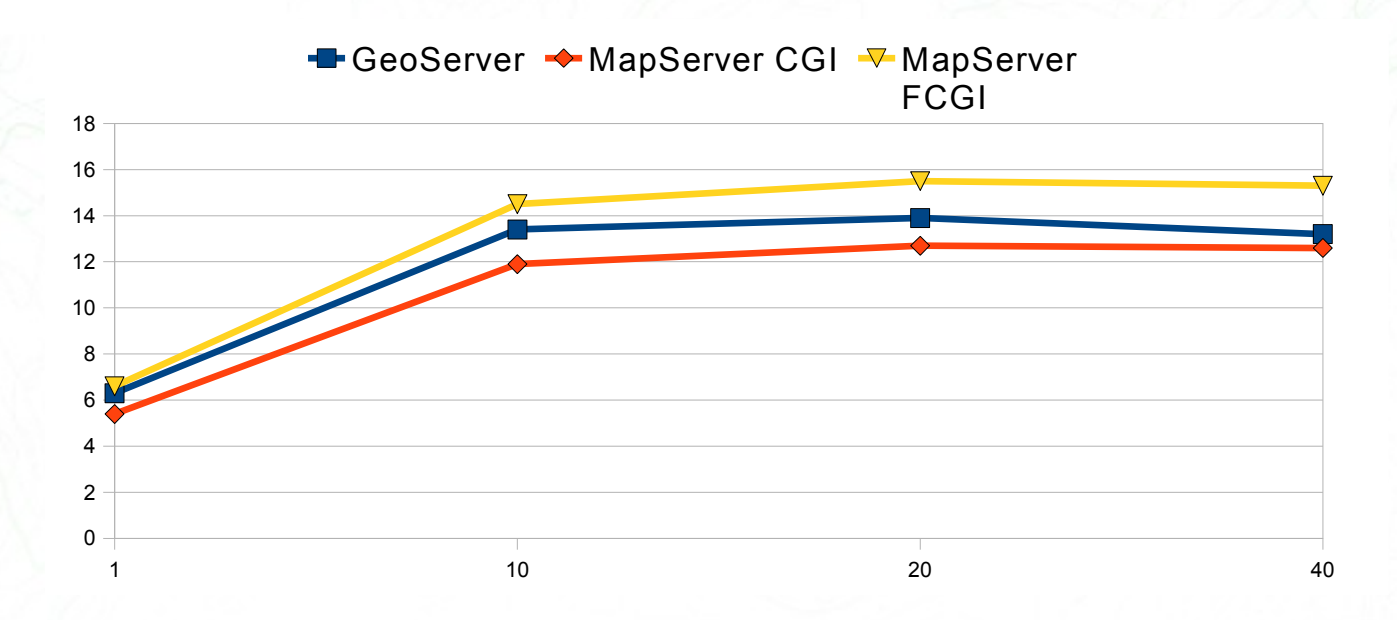

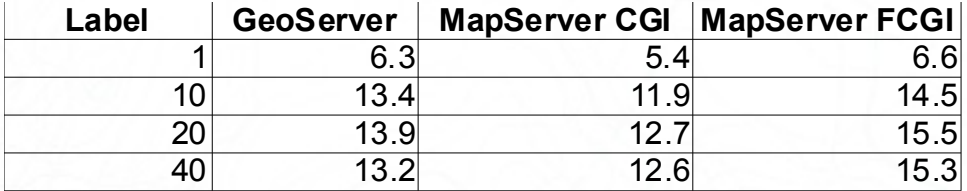

**T4: PostGIS**

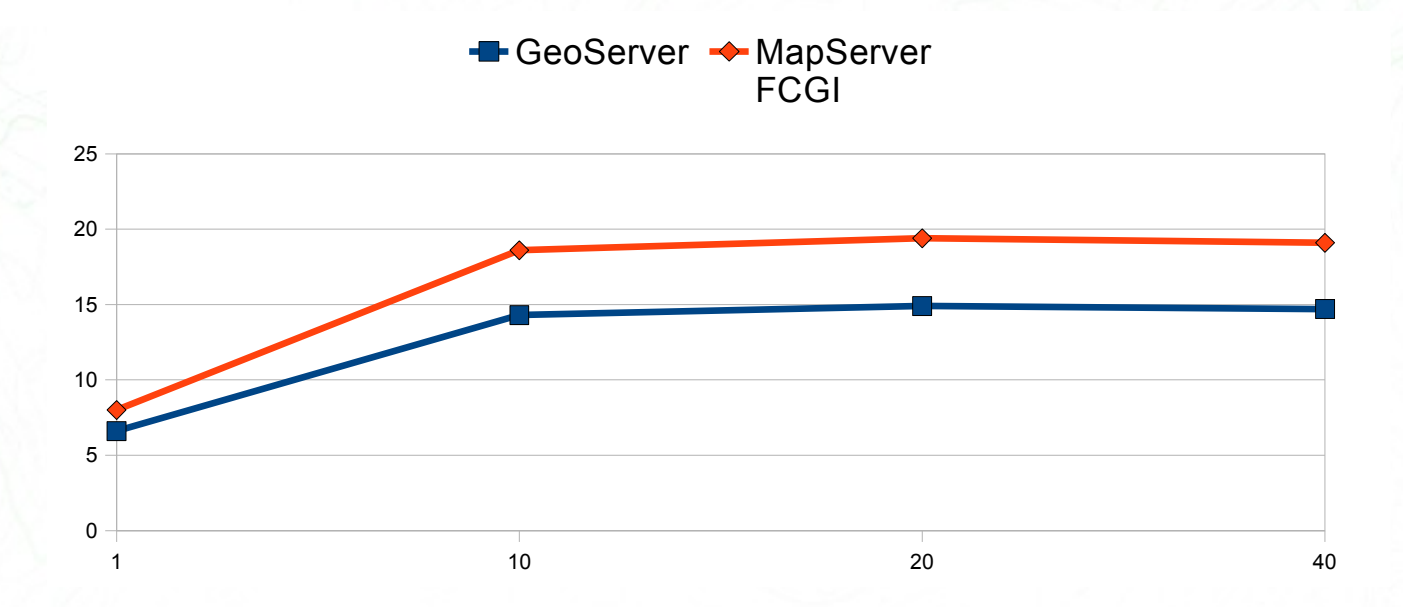

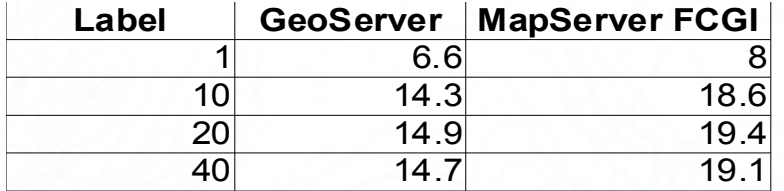

1 1 and 10 10  $\sqrt{10}$  20  $\sqrt{10}$  40  $\sqrt{10}$  40  $\sqrt{10}$  40  $\sqrt{10}$  40  $\sqrt{10}$  40  $\sqrt{10}$  40  $\sqrt{10}$  40  $\sqrt{10}$  40  $\sqrt{10}$  40  $\sqrt{10}$  40  $\sqrt{10}$  40  $\sqrt{10}$  40  $\sqrt{10}$  40  $\sqrt{10}$  40  $\sqrt{10}$  40  $\sqrt{10}$  40  $\sqrt$ 

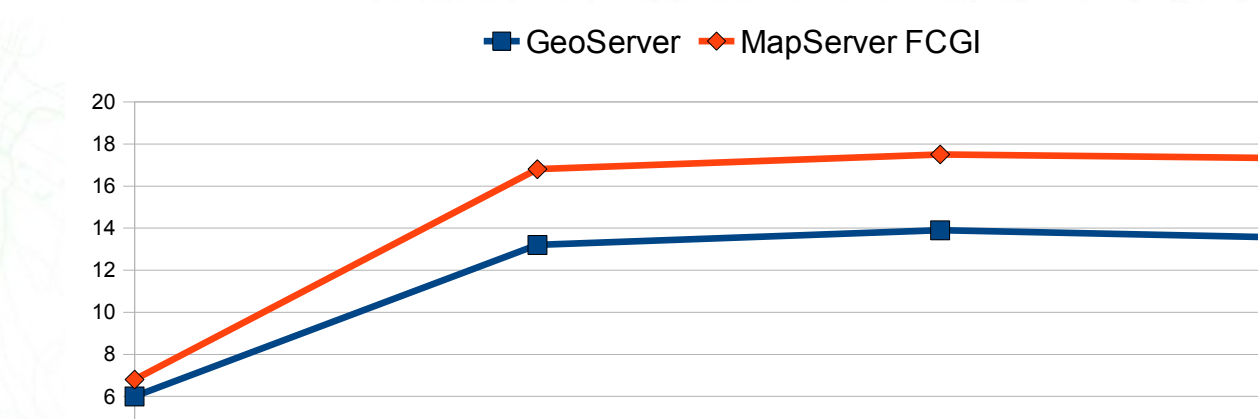

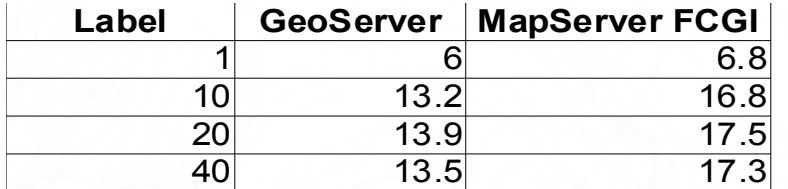

**T4: Oracle**

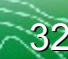

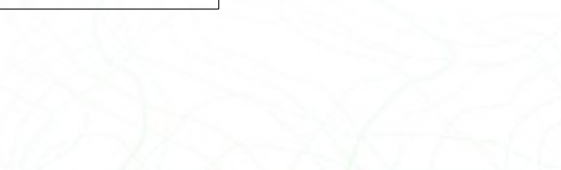

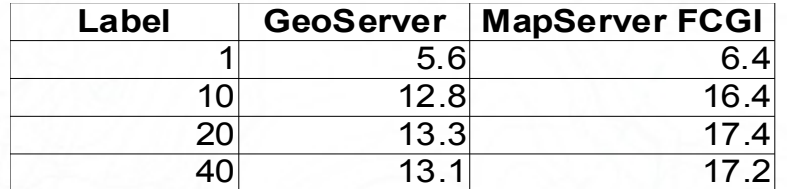

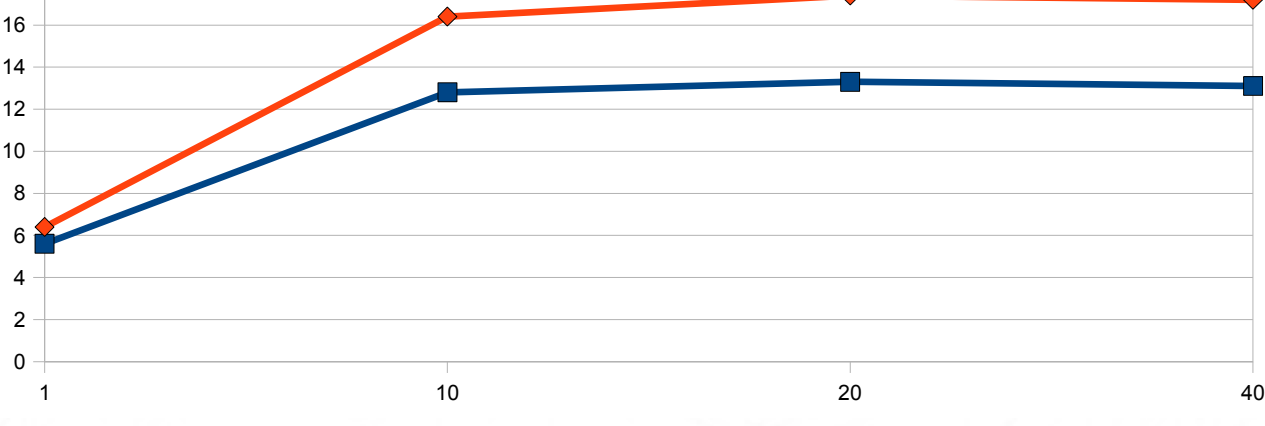

#### **■GeoServer ◆MapServer FCGI**

**T4: SDE**

 

### **T5: raster**

- **•** Bluemarble TNG, as single ECW file, 512 mosaic TIFF, and BigTIFF (MapServer) vs 8 tiles mosaic TIFF (GeoServer) **•** ECW file is 260MB
- **•** TIFFs are uncompressed, tiled, with overviews. Around 16GB for each mosaic

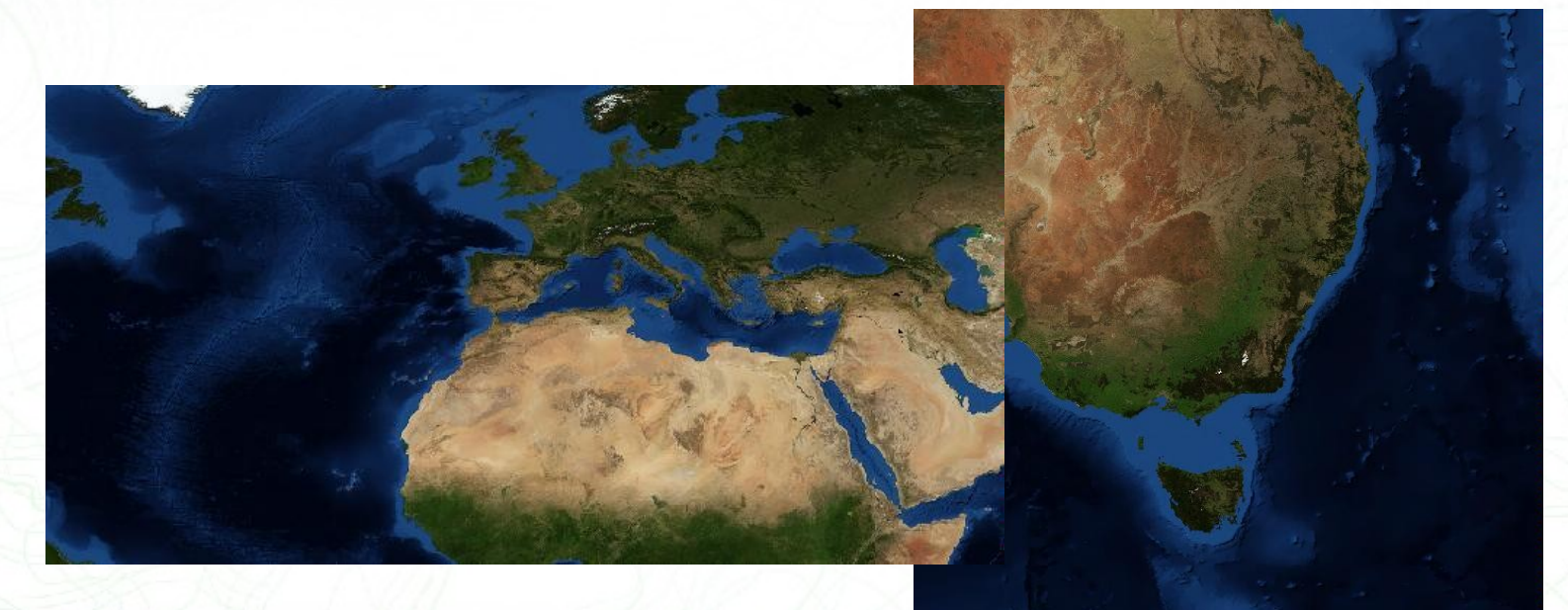

Open Source Geospatial Foundation

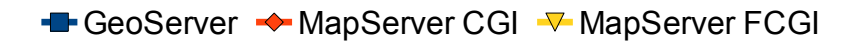

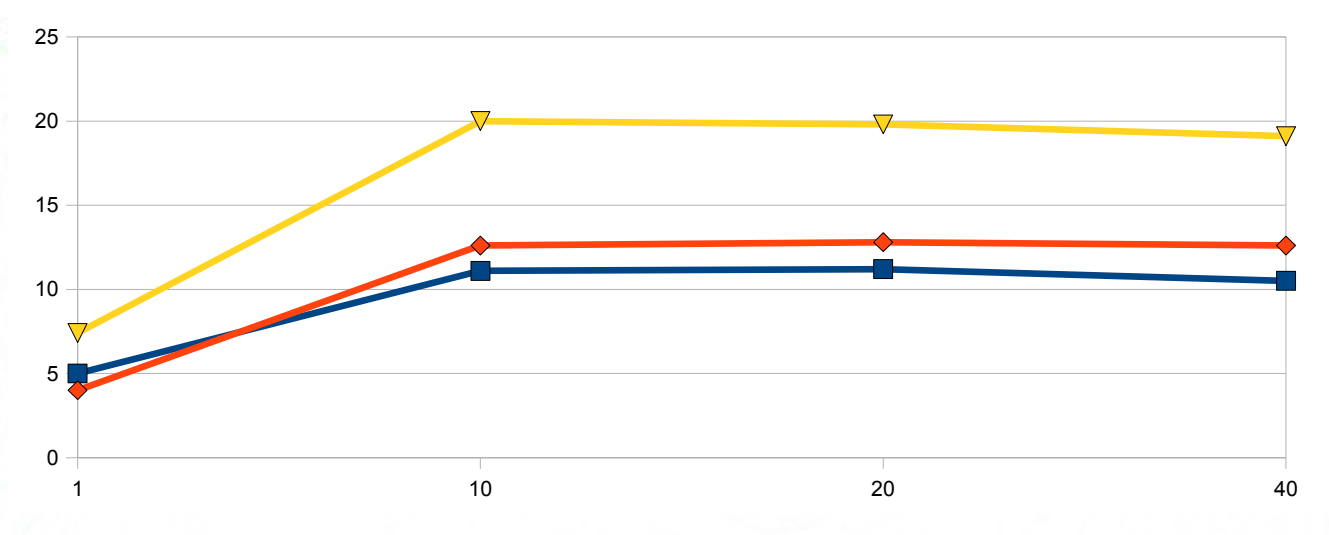

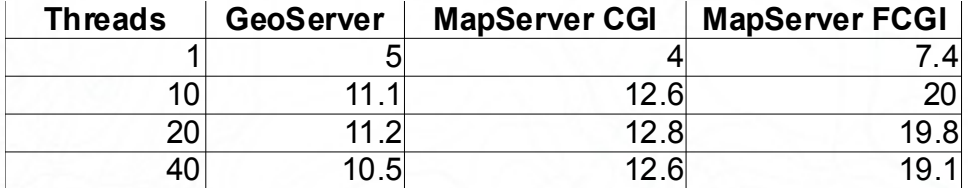

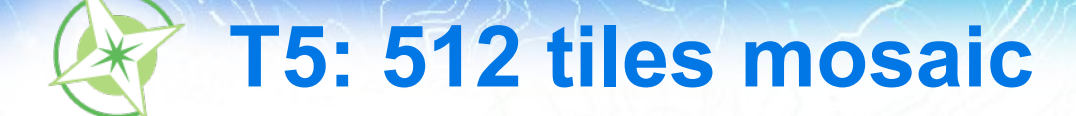

**-** GeoServer ◆ MapServer CGI **▼** MapServer FCGI

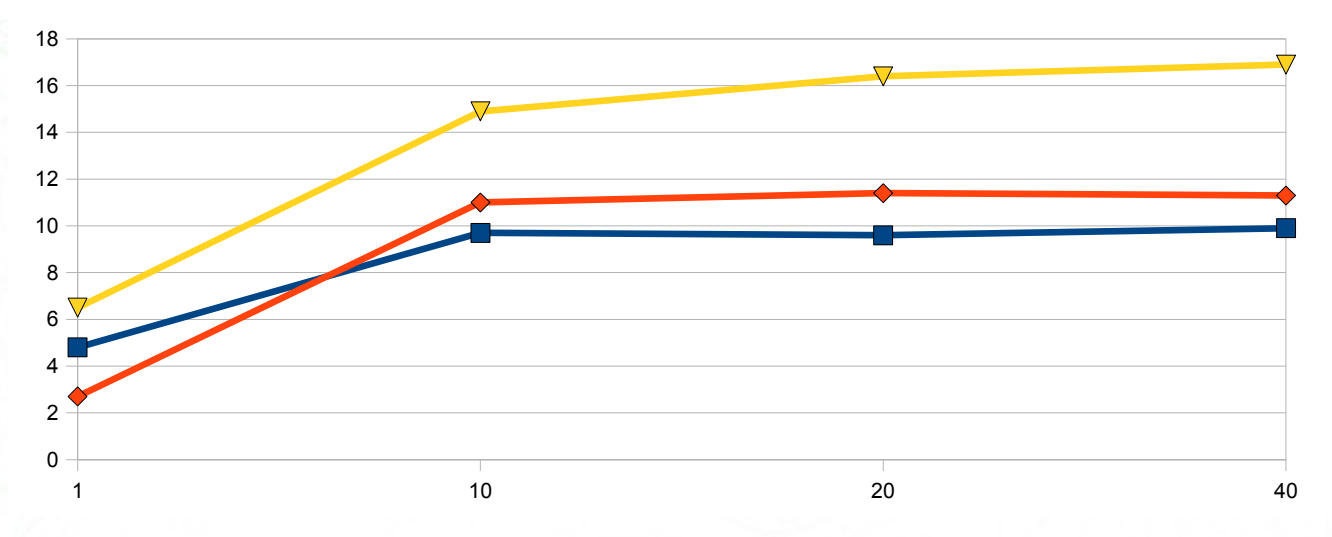

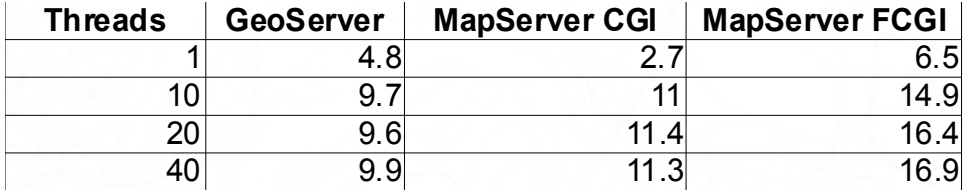

## **T5: BigTiff vs 8 tiles tiff**

0

 $5<sup>1</sup>$ 10 15 20 25 30  $\blacktriangle$  GeoServer  $\blacktriangle$  MapServer CGI  $\blacktriangledown$  MapServer FCGI

1 1 and 10 10  $\sqrt{10}$  20  $\sqrt{10}$  40  $\sqrt{10}$  40  $\sqrt{10}$  40  $\sqrt{10}$  40  $\sqrt{10}$  40  $\sqrt{10}$  40  $\sqrt{10}$  40  $\sqrt{10}$  40  $\sqrt{10}$  40  $\sqrt{10}$  40  $\sqrt{10}$  40  $\sqrt{10}$  40  $\sqrt{10}$  40  $\sqrt{10}$  40  $\sqrt{10}$  40  $\sqrt{10}$  40  $\sqrt$ 

**Threads GeoServer MapServer CGI MapServer FCGI** 1 6.4 4.8 11.1 10 13.7 13.3 26.9  $20$  13.3 15 28.1 40 13.6 15.2 27.3

GeoServer cannot do BigTiff, so a 8 tiles mosaic was used (almost 2G B per tile)

## **FOSS4G 2009 improvements**

- **•** Several code enhancements were made during this year's exercise:
	- MapServer
		- Fixed problem with labels following features
		- Fixed problem with 5.6.0-beta for SDE layers
		- Found problem with 5.6.0-beta for Oracle fastcgi and memory leak
	- **GeoServer** 
		- Fixed problem with Oracle connection pooling and index scanning
		- Fixed problem with ECW crashes under high load

## **Hopeful Changes for Next Shootout**

- **•** Involvement of more WMS servers
- **•** Put the servers under a faster internet connection for quicker data transfers and tests setups
- **•** Modify the number of parallel client requests performed so that the 2-4-8 parallel clients case gets exposed
- **•** Phases/cycles for benchmarking to allow for teams to interpret results and make software enhancements
- **•** Reprojection in both vector and raster data
- **•** Audience suggestions?

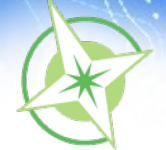

## **More Information**

- **•** Scripts, configuration files, results stored in OSGeo SVN: <http://svn.osgeo.org/osgeo/foss4g/benchmarking/>
- **•** Wiki home: [http://wiki.osgeo.org/wiki/Benchmarking\\_2009](http://wiki.osgeo.org/wiki/Benchmarking_2009)
- **•** Mailing list: <http://lists.osgeo.org/mailman/listinfo/benchmarking>